### **Anmerkungen zum Formular**

Bitte füllen Sie das angehängte Formular aus, erzeugen daraus eine unveränderbare **PDF** und senden diese an [support@servicecenter.thueringen.de](mailto:support@servicecenter.thueringen.de?subject=AVV%20f%C3%BCr%20ThDAP)

Nachfolgend sind die zu füllenden Felder kurz beschrieben.

#### **Weisungsberechtigte Personen des Auftraggebers**

Hier sollten hierarchisch geordnet die Hauptverantwortlichen (min. 1 Person) für das Verfahren eingetragen werden bzw. diejenigen, die hauptsächlich die ThDAP von Ihrer Behörde aus technisch betreuen (Administrator). Die Informationen sind notwendig, um evtl. technische Rückfragen schneller klären zu können.

#### **Für Weisung zu nutzende Kommunikationskanäle**

Hier sollen die öffentlich bekannten Kontaktinformationen eingetragen werden (z.B. Poststelle der Behörde).

#### **Kontakt Auftraggeber bei Datenschutz-Folgeabschätzung**

Hier soll der aktuell bestellte behördliche Datenschutzbeauftragte eingetragen werden, um einen Ansprechpartner bei datenschutzrechtlichen Fragen zu haben.

# **Auftragsverarbeitungsvertrag TLRZ/19VDXXXXX/XXXXX Stand: 11.07.2019**

# **Anlage 1 - Kontakte Auftraggeber**

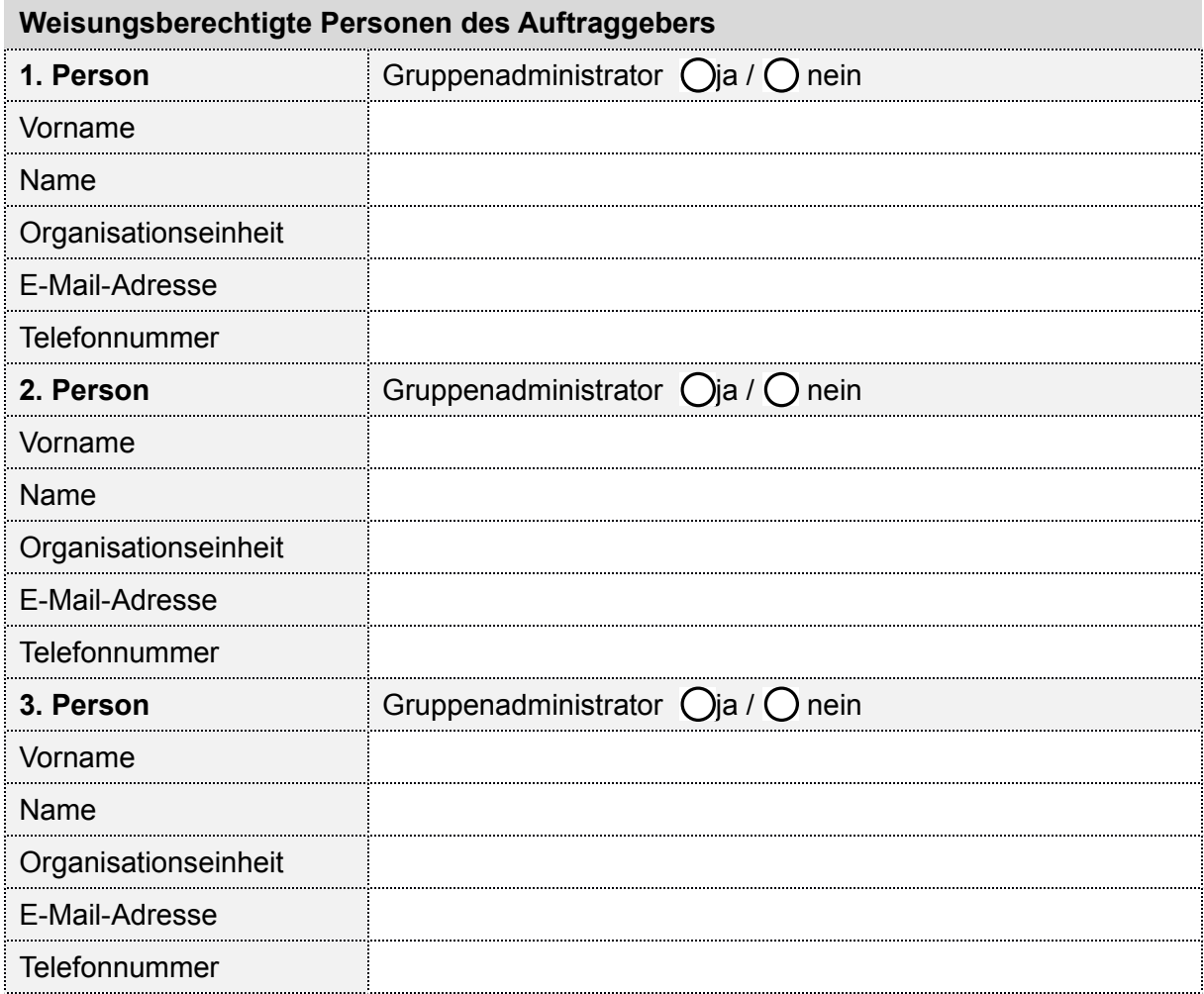

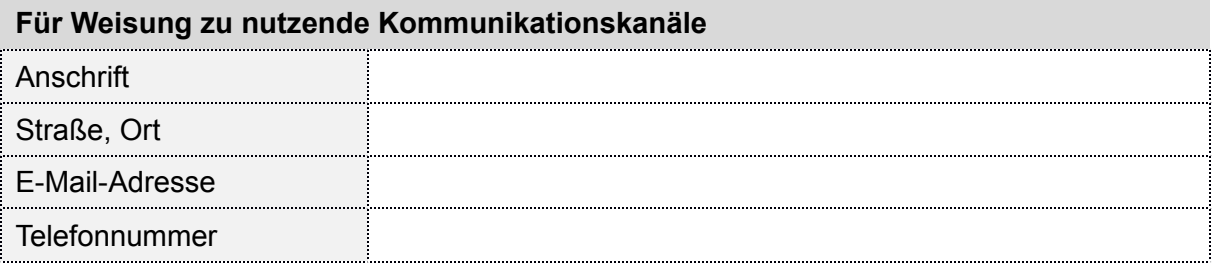

## **Kontakt Auftraggeber bei Datenschutz-Folgeabschätzungen**

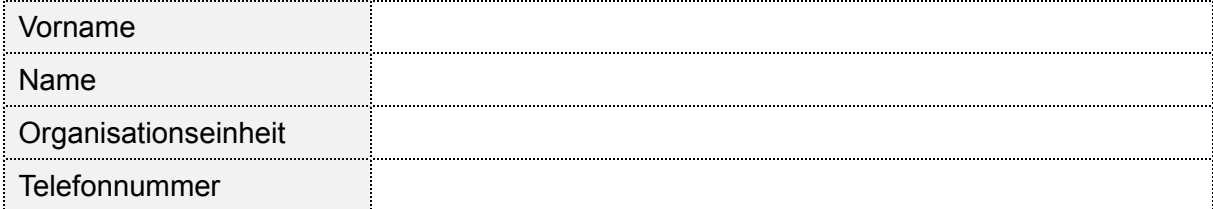